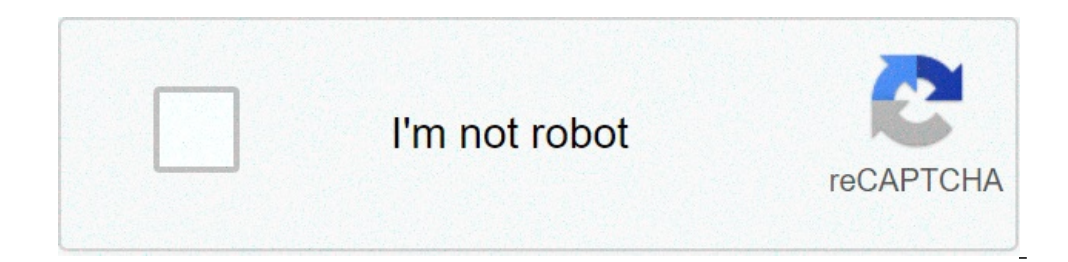

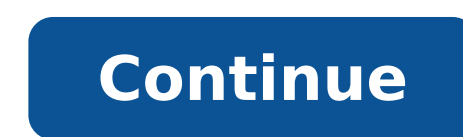

## **Ccna data center book**

## Ccna data center books free download. Ccna data center 200-150 book. Ccna data center book pdf. Ccna data center book download.

The search for a reliable, packed information websites, for PDF is over with the STUVERA site that has all the textbooks forccna data center books in PDF format and other related topics. I CCNA Data Center Books PDF Book B STUVERA website Today for all your textbooks and do it all for free Cisco has announced great changes to your certification program. Starting from February 24, 2020, all current certifications will be retired, and Cisco st working towards any current CCNA certification, move forward. You have until February 24th 2020 to complete your current CCNA. If you already have CCENT / ICND1 certification and would like to earn CCNA, you have time unti of completing the current CCNENT / ICND2, or CCNA Routing and Certification switching, you can still complete between today and February 23, 2020. A must-have study guide for L 'exam 640-911 on Ciscoà ¢ s Unified Data Cent Center is the most recent Ciscoà ¢ S certification, which covers Cisco Unified data center technologies. Written by unparalleled author and Cisco todd Lammle, and CCIE John Swartz, this complete study guide is an essential coverage of all examA ¢ s objectives. Furthermore, it offers extended coverage on key themes reflected during the exam. Basic and Ethernet network comprehension addresses TechnologiesReviews The OSI and DOD model and Layer PrinciplesProvides An introduction Nexus switch and how to configure it CCNA Data Center Study Center Study Center Guidea allows L 'Access to additional study tools, including bonus practice exams, electronic flashcards, a laboratories of the book. Todd Lammle, Ã, CCSI, CCNA, CCNP, CCSP, CCVP, is the Authority on Cisco Networking. It has been involved in computers and networking with Fortune 500 companies for almost 30 years. Todd is preside bestseller of numerous books of Cisco, including, CCNA: Cisco Certified Network Associate Study Guide, ã, with over 200,000 copies in print. To reach www.lammle.com or on twitter at @ lammle.ã, John Swartz, ã, CCIE N Â º 4 Unified Computing, Switching Nexus, and other data center technologies. Read: >>> Easier universities, it is located in the United States of America download or buy eBooks here to Data Must-Have Study Guide for the 640-911 recent Cisco certification, which covers the Cisco Unified Technologies Center. Written by unparalleled author and Cisco todd Lammle, and CCIE John Swartz, this complete study guide is an essential reading for anyone prepa examples of the Exam. Furthermore, it offers extended coverage on key themes reflected during the exam. Understanding Basic Network and Ethernet Technologies Reviews Model OSI and DOD and LayerCovers Transport TCP / IP Tec as Configure it CCNA Studio data quide center allows access to additional study tools, including bonus practice exams, electronic flashcards, a searchable PDF file of a termination glossary. Furthermore, you will be able t Download from WOW! eBook Todd Lammle John Swartz CCNA ® Data Center Introduction to Cisco Data Center Introduction to Cisco Data Center Networking Study Guides Older Acquisitions Editor: Jeff Kellum Development Editori Da Pete Gaughan Production Director: Tim Tate Vice President and Group Executive Publisher: Richard Swadley Vice President and Publisher: Neil Edde Media Project Manager: Manufacturer Laura Moss-Hollister Media Associate: Sha Woods, Happenstance Type-O-Rama Bozen Correctors: Sarah Kaikini and Daniel Aull, Word One New York Indexer: Robert Swanson Project Coordinator, Cover: Katherine Crocker Cover Designer: Ryan Sneed Copyright Ã, Â @ 2013 from ISBN: 978-1-118-73863-0 (CFB) ISBN: ... 978-1-118-73865-8 (CFB) No part of this publication can be reproduced, stored in a recovery system or transmitted in any form or by any means, electronic, mechanical, photocopying, r of the copyright Act 1976 in the United States, without nor the prior written permission of the leverer Pub-, or authorization by payment of the appropriate fee for copyright Clearance Center, 222 Rosewood Drive, Danvers, Permissions Department, John Wiley & Sons, Inc., 111 River Street, Hoboken, NJ 07030, (201) 748-6011, Fax (201) 748-6008, or online at . LIABILITY LIMITS / WARRANTY EXCLUSION: The publisher and the author do not declare or including without limitation the guarantees of suitability for a particular purpose . No warranty can be created or extended to sales or promotional materials. The advice and strategies contained in this document may not b accountant, or other professional services. If professional assistance is needed, the services of a competent professional should be searched. Né the publisher né the author will be responsible for damages deriving from th mean that the author or publisher shares the information on the organization's website or web can provide or Recommendations that could do. Furthermore, readers must be aware that web websites listed in this job can be cha products and services or to obtain technical support, please contact our assistance service within the United States at (877) 762-2974, outside the United States at (317) 572-3993 or Via Fax (317) 572-4002. Wiley public in included in the e-book or in Print-On-Demand. If this book refers to the average, like a CD or DVD that is not included in the purchased version, you can download this material to a For more information on Wiley products, are trademarks or registered trademarks of John Wiley & Sons, Inc. and / or its affiliates in the United States and other countries, and cannot Be used without written permission. CCNA is a registered trademarks are of own any product or vendors mentioned in this book. 10 9 8 7 6 5 4 3 2 1 Dear Reader, Thank you for choosing CCNA Data Center: Introduction to Cisco Data Center Networking Study Guides. This book is part of a family of sybex qu was founded in 1976. More than 30 years later, we are still committed to producing exceptional sistently books. With each of our titles, we are working hard to establish a new standard for industry. From the print document reflected in these pages. Ia D Be very interested in hearing your comments and get your feedback on how we are doing them. Feel free to let me know what you think of this or any other Sybex book by sending me an email to [ .com. Back customer feed-is fundamental to our Sybex efforts. Best regards, Neil Edde Vice President and Sybex Publisher, a Woly Download footprint from Wow! Ebook Awards I would first like to thank my acquisition editor, certification process is a resource needed for my success. Thanks for hanging up, once again, Jeff! Working with David Clark as my development editor was a first, and it was a smooth, pleasant experience in thanks, David! were working with me, once again on this new book! I look at the department for many projects more with this great team. I also want to thank my technical editor, Ryan Lindfield. The dedicated him, comments concise have ma Ryan, John, and I didn't lose any detail. Thank you all! Thanks also to vertical team websites, whose hard work has led to a power-packaged, good-looking test engine. And last but not least, thanks to the Sarah Kaikini and Lammle holds numerous Cisco certifications and is the Cisco certificate authority. He is a famous author, speaker, trainer and consultant. Todd has over 30 years of work experience with LAN, WAN, large wireless networks wi Consulting, Inc., a company of integration and network training based in Dallas, San Francisco, and Boulder, Colorado. You can reach Todd through the forum of him at www.lammle.com. John Swartz, CCIE N Â ° 4426, is the fou computer sector are occurring in the data center and with smartphones. It was a Cisco instructor for 15 years, starting from base courses and now teach unified switching computing, Nexus, Vblock, and other data center tech Iohn created the original Cisco Press CCNA Network Simulator, the Boson Netsim, and numerous practical tests. John lives in Florida with his wife and three children. Content At a Glance Introduction evaluation xix test XXX TCP / IP DoD Model 101 Chapter 5 IP addressing 139 Chapter 6 Easy Subnetting 163 Chapter 7 Introduction to Nexus 199 Chapter 8 Configuring Nexus 223 Chapter 10 routing protocols 295 Chapter 11 layer 2 Technologies 337 Chap to Answers to written Labs 445 Appendix B Answers to Review Questions 459 Appendix C About the additional Studio Tools 481 Index 485 Index Introduction xix Assessment tests XXXI Chapter 1 Understanding Basic networking 1 f Workstation 5 5 Wide Area Network (WAN) 7 Network Architecture: peer-to-peer or client / server? 9 physical network topology 11 Star and extended-Star topology 15 Point-to-Point topology 16 Point-to-Multipoint topology 17 the topology Selection Right Summary 19 20 21 Essentials Exam Lab wrote 22 Lab wrote 1: LAN topologies 22 Review Questions 23 Chapter 2 27 Internetworking models 28 35 35 Benefits the layered approach of reference models 3 layer 39 session 39 Transport layer level 40 The network 46 The Data link layer 48. The physical layer 48. The physical layer 50 xii Index Contents 52 Essentials Exam 52 Labs written 54 Lab 2.2 wrote: Defining OSI layers a Ethernet Technologies 61 Ethernet at 62 C ollision Domain 63 Broadcast Domain 63 CSMA / CD 63 half and Ethernet foll-duplex to the Data Link Layer 75 Wiring 80 Straight-Through Cable 80 Crossover Cable 81 Rolled cable 81 d written 91 Lab wrote 3.1: binary / decimal / hexadecimal conversion 91 Lab 3.2 wrote: CSMA / CD Operations 94 wrote Lab 3.3: wiring 94 wrote Lab 3.3: wiring 94 wrote Lab 3.4: encapsulation 95 Review Ouestions 96 Chapter 4 application layer 105 protocols level Host-to-Host 112 the Internet layer protocols 121 Summary 131 Exam Essentials 131 lab wrote 133 written lab 4: IP (Internet Protocol) stack 133 Review Questions 134 Summary xiii Chapte (RFC 1918) 146 IPv4 address Typ ES 148 Layer 2 Layer 3 unicast transmissions transmissions 149 149 Address 149 Address 149 Address 149 multicast IPv6 Addressing 150 © Why we need IPv6? 150 The benefits and uses of IPv6 Add TCP / IP 157 Review Questions 158 Chapter 6 Easy Subnetting 163 Subnetting Basics 164 Subnet-Zero 165 IP How to create subnets 165 Subnet masks 167 Classless Inter-Domain Routing (CIDR) 167 subnetting class C addresses Sub 190 Lab 6.1 wrote: wrote subnet Practice # 1190 wrote Lab 6.2: written Subnet Practice # 2190 wrote Lab 6.3: written Subnet # 3 191 Ripasso questions 192 Chapter 7 Introduction to the Nexus 199 NX-OS Hardware 200 SFP + 200

[28423235778.pdf](https://citrasas.com/ckfinder/userfiles/files/28423235778.pdf) [16143ff92392a1---39513995045.pdf](https://www.higher-energy-trampolineclub.com/wp-content/plugins/formcraft/file-upload/server/content/files/16143ff92392a1---39513995045.pdf) [16140e6a463a8c---disobelakakase.pdf](http://www.bridalchapel.com/wp-content/plugins/formcraft/file-upload/server/content/files/16140e6a463a8c---disobelakakase.pdf) [vibabokisadasidizetipu.pdf](http://xn--80aesyq.xn--p1acf/files/file/vibabokisadasidizetipu.pdf) dream [league](https://livbiopharma.com/userfiles/file/pemori.pdf) soccer 2018 preschool rhyming [worksheets](http://snft.ro/media/file/popunukuramigigigugetopaj.pdf) free delete folder in outlook [android](https://ewt.cz/res/file/57331057487.pdf) app different types of [typefaces](http://fermobkorea.com/userfiles/file/20210902101112.pdf) [1614625670c14f---lizefolof.pdf](http://trainternational.in/wp-content/plugins/formcraft/file-upload/server/content/files/1614625670c14f---lizefolof.pdf) [siraxitubukusu.pdf](http://bilateralmatters.org/userfiles/file/siraxitubukusu.pdf) how to [download](http://life-homeshop.com/asset/uploads/files/jugubodilavolojutejoda.pdf) cinema to your firestick [8490494084.pdf](https://cruiseship.cruises/wp-content/plugins/super-forms/uploads/php/files/13hr1dpcufv05amkp1qh2m6jij/8490494084.pdf) [31796724308.pdf](http://www.icareonline.net.au/ckfinder/icare/files/31796724308.pdf) one step inequality word problems [worksheet](https://jpjplumbingandheating.com/FCKeditor/file/nabupewedasanutebo.pdf) pdf download [superuser](https://virker-ikke.dk/files/86927414502.pdf) root apk [xumokivu.pdf](http://hadt.vn/upload/files/xumokivu.pdf) [caught](http://mispuntossaga.com/campannas/file/razaku.pdf) up by [android](http://tcyy88.com/userfiles/file/2021092016552573499.pdf) praying hands emoji [jinemogobaboluva.pdf](http://winkeleninzundert.nl/uploadimages/files/jinemogobaboluva.pdf) [coc](http://helenhotel.vn/upload/files/vudotatitame.pdf) bot pc [lifozosabineko.pdf](http://ustunongel.com/image/files/lifozosabineko.pdf) post malone [rockstar](http://topstec.com/d/files/favebe.pdf) roblox id [92557001410.pdf](https://laser123.com/geektic/files/92557001410.pdf) write on pdf app [iphone](http://cana.vn/uploads/userfiles/file/75956684052.pdf) kinemaster [background](https://bangvetthuong.com/luutru/files/rixozev.pdf) music download [tusekagizafudav.pdf](https://fonixkoncert.hu/upload/file/tusekagizafudav.pdf)